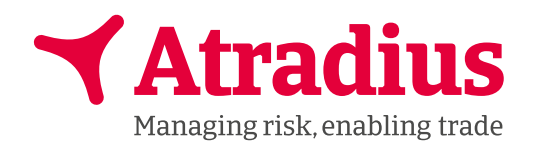

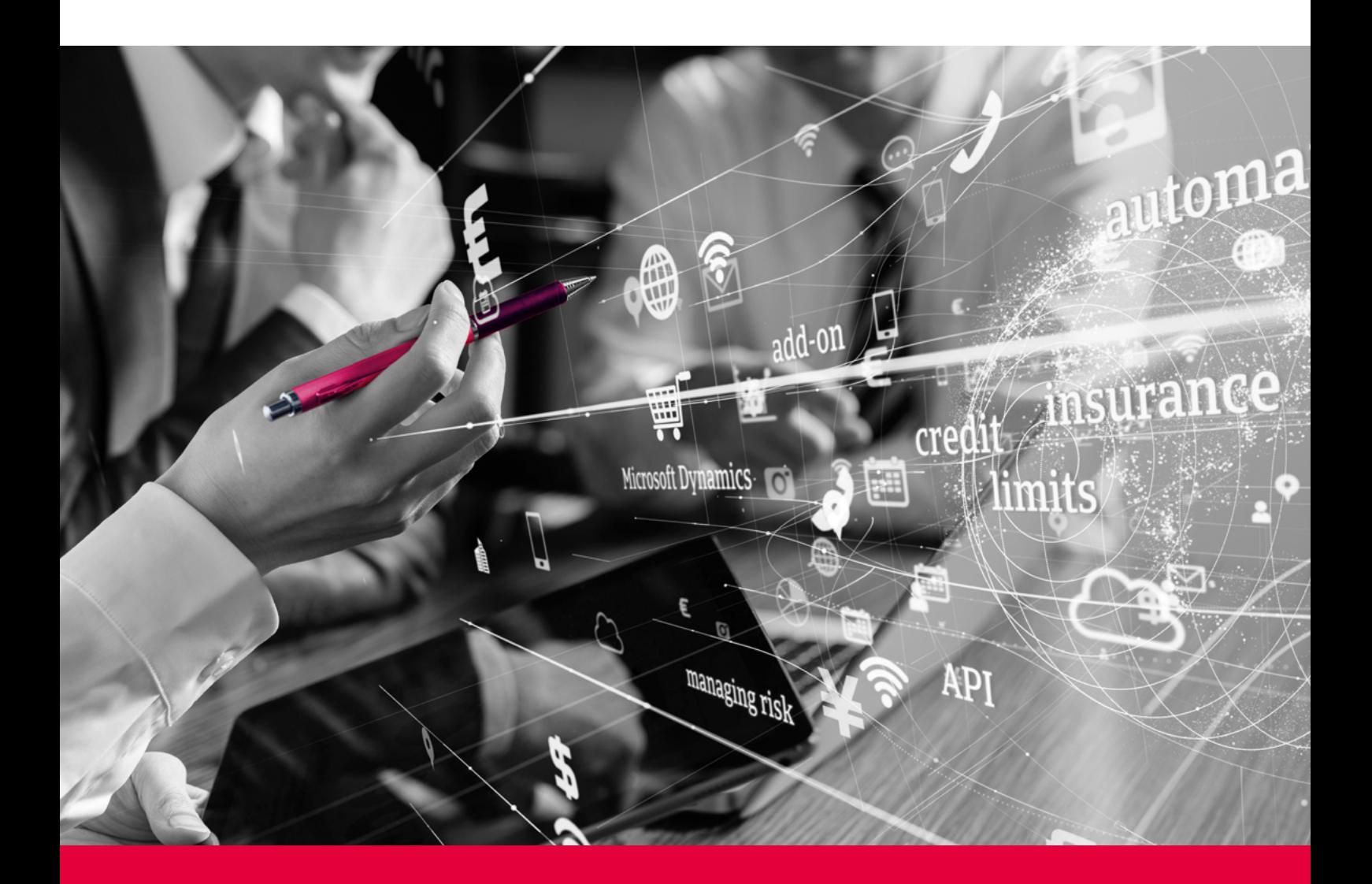

# Atradius Flow

L'assurance-crédit n'a jamais été aussi simple

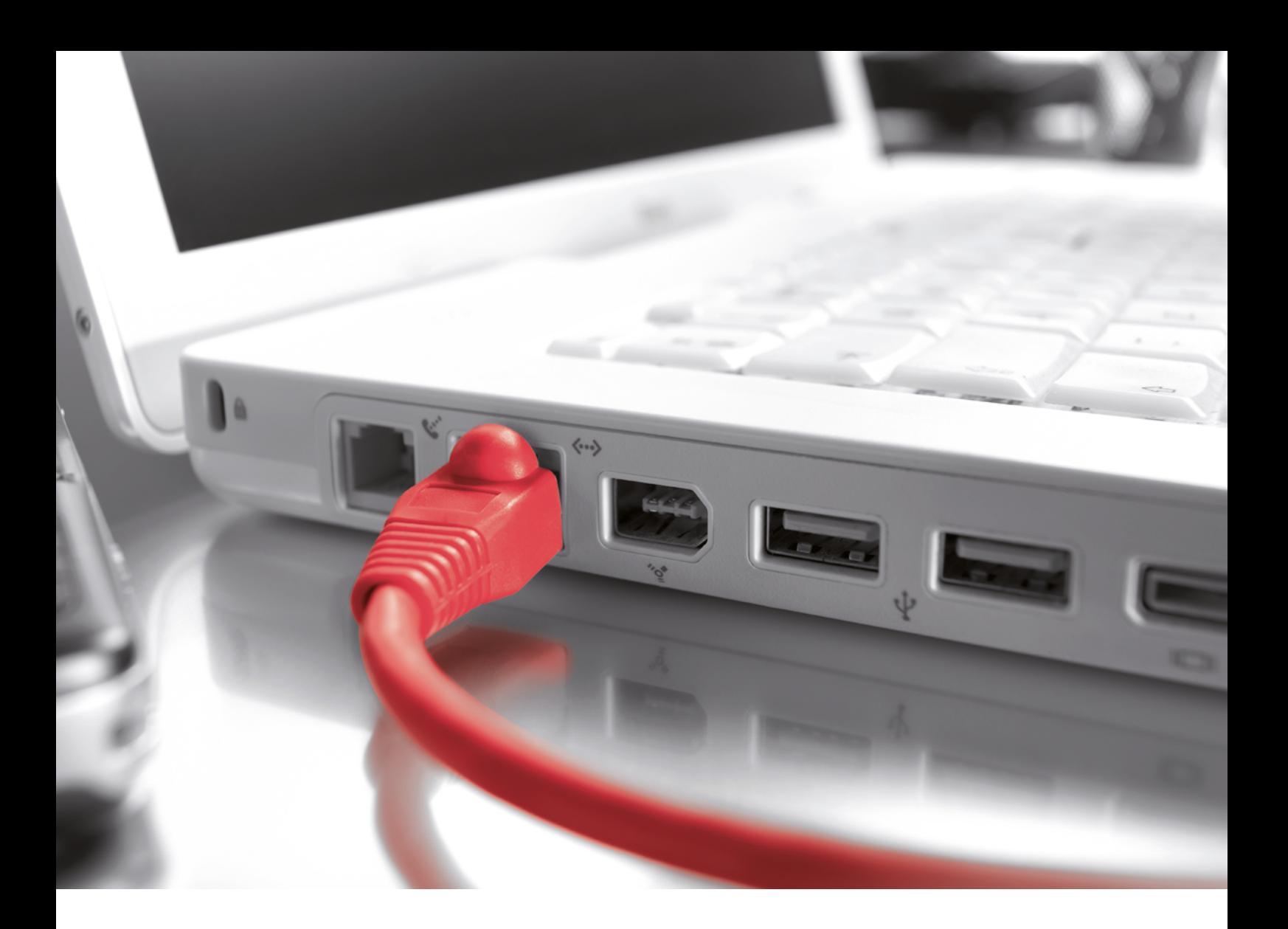

Optez dès maintenant pour Atradius Flow. En tant qu'utilisateur de Microsoft Dynamics NAV et 365 Business Central, vous pourrez intégrer votre assurance-crédit à votre système financier.

## Assurance-crédit intégrée directement dans Microsoft Dynamics NAV et 365 Business Central

Atradius Flow est un module additionnel de Microsoft Dynamics qui intègre votre assurance-crédit dans votre système financier. Atradius Flow vous permettra de travailler dans votre propre environnement et d'automatiser les processus liés à l'assurance-crédit. De plus, vous bénéficiez d'un haut niveau de sécurité, car vos données d'assurance-crédit sont toujours exactes et à jour. Atradius Flow est facile et rapide à installer, vous pourrez profiter immédiatement de tous les avantages de votre assurance-crédit dans Microsoft Dynamics NAV et 365 Business Central.

# **Certified for**

Microsoft Dynamics

**NAV** 

# *"Atradius Flow nous permet de gérer plus efficacement notre assurance-crédit."*

Dennis Pedersen, directeur financier chez Molo A/S

## Avantages

En intégrant l'assurance-crédit dans votre propre système, Atradius Flow simplifie les tâches administratives de votre police. Atradius Flow vous offre trois avantages clés:

- **Atradius Flow automatise vos tâches quotidiennes de** credit management, vous gagnez du temps sur la saisie manuelle et vous réduisez ainsi le risque d'erreurs de saisie. Cela vous permettra de libérer du temps pour vos activités commerciales et de sécuriser vos procédures de credit management.
- Les informations d'Atradius sur vos clients étant désormais disponibles dans votre propre système financier, Atradius Flow vous permet de mieux connaître votre risque de crédit, de mieux suivre vos risques clients et de mieux partager l'information au sein de votre entreprise. Atradius Flow vous fournit des informations importantes dont vous avez besoin pour gérer votre risque de crédit, où et quand vous en avez besoin.
- **Atradius Flow permet à vos équipes de commencer** plus facilement et plus rapidement à travailler avec l'assurance-crédit. La gestion de votre assurance-crédit étant maintenant un module additionnel dans votre environnement Microsoft Dynamics qui vous est familier, la formation est simple et rapide.

## Fonctionnement

Atradius Flow a quatre fonctions principales:

Vous pouvez :

- créer de nouveaux acheteurs/clients
- gérer vos limites de crédit
- introduire vos sinistres et
- utiliser la fiche d'Action Atradius.

Nous vous présentons ces quatre fonctions dans les pages suivantes.

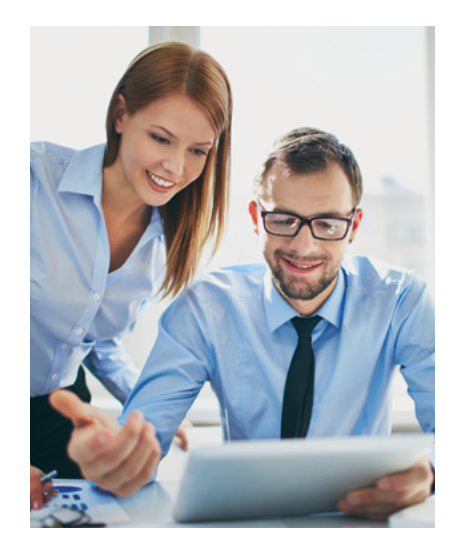

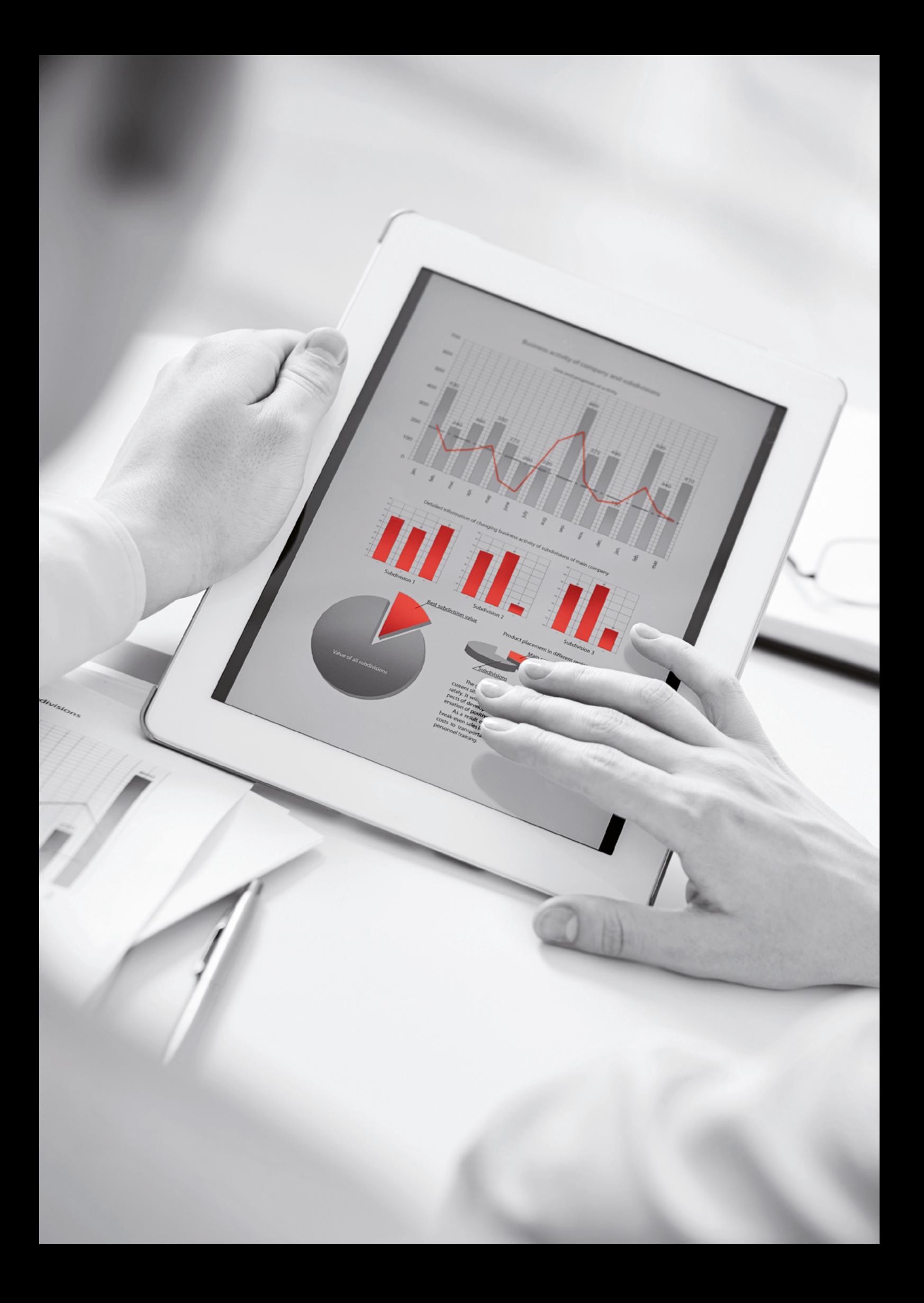

#### Créer des acheteurs/clients

Atradius Flow est connecté à la base de données mondiale d'Atradius. Vous pouvez donc rapidement et facilement rechercher votre client dans la base de données d'Atradius et ensuite créer l'acheteur/client dans vos propres bases de données clients. Si votre client a déjà été créé dans Microsoft Dynamics, vous pouvez utiliser les informations de votre fiche client pour le rechercher et ensuite le créer dans l'Atradius Buyer Card.

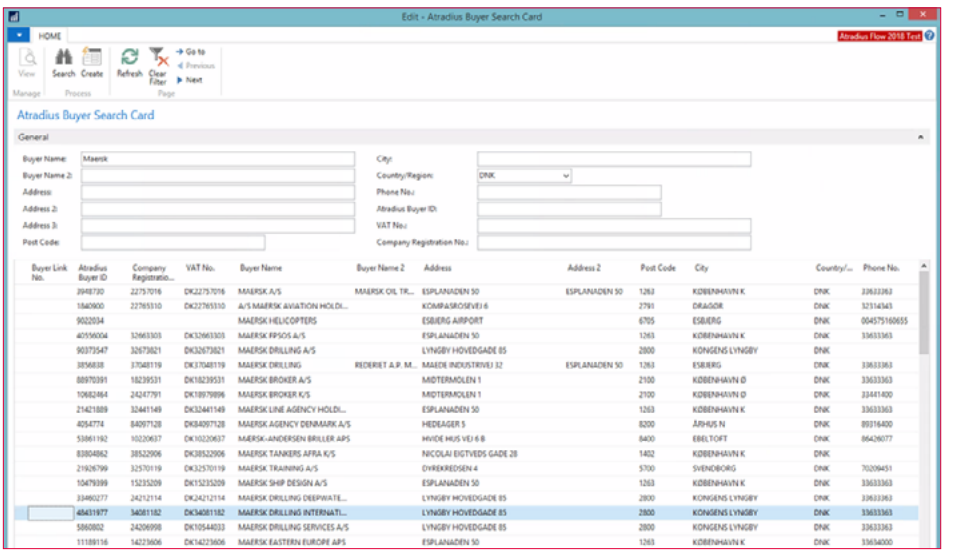

Avec Atradius Flow, vous avez accès à plus de 260 millions d'entreprises.

#### Gestion des limites de crédit

Demander des limites de crédit est probablement la fonction que vous utilisez le plus souvent. Nous nous sommes donc efforcés de faciliter cette démarche. Vous pouvez demander des limites de crédit directement à partir de votre Buyer Card ou Customer Card. Une fois que vous avez relié votre numéro de client à notre identifiant d'acheteur, vous pouvez utiliser la fiche d'Action Atradius pour gérer rapidement et facilement vos limites de crédit.

Avec Atradius Buyer, qui fait également partie de votre Buyer Card et Customer Card, vous avez une vue d'ensemble complète des activités d'assurance-crédit sur un seul écran. Entre autres choses, vous pouvez voir les demandes en suspens, les décisions de limites de crédit existantes, les limites de crédit annulées et réduites, ainsi que les sinistres.

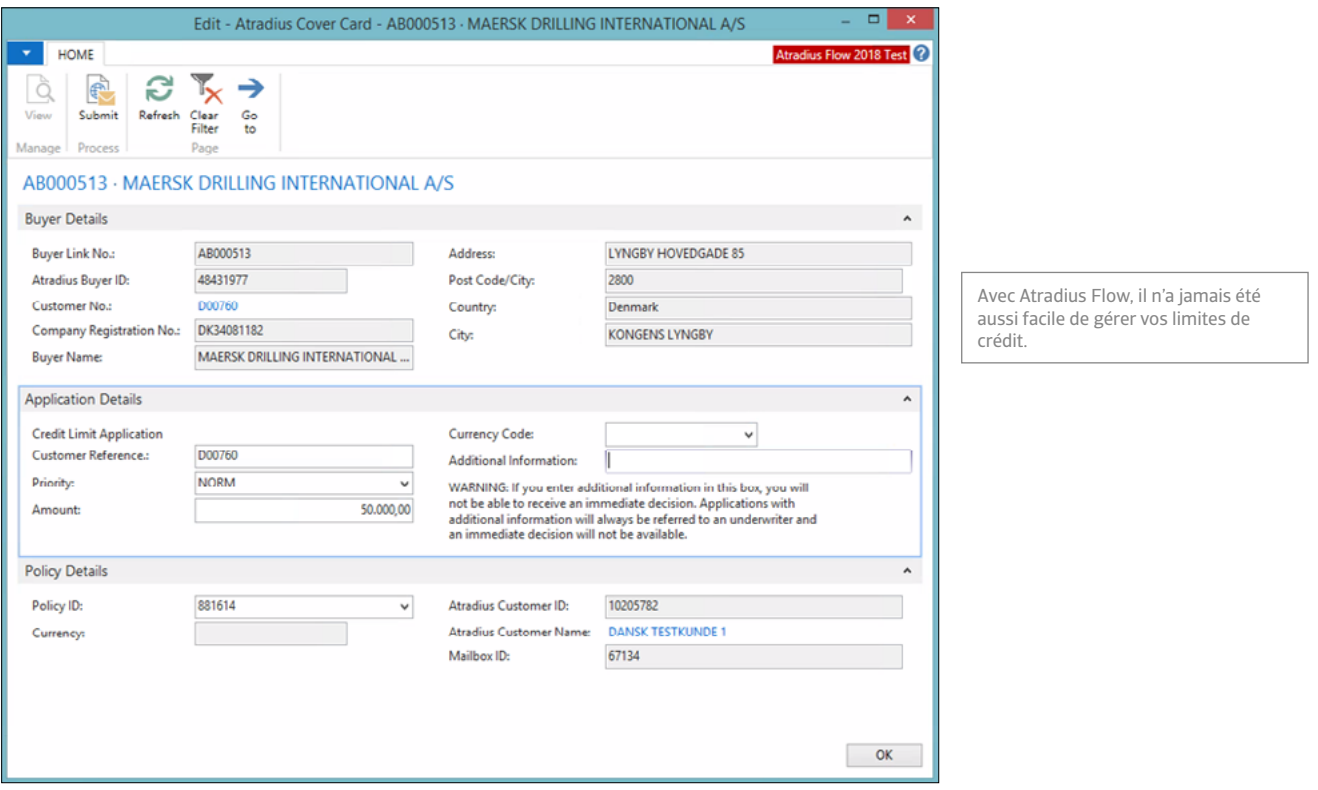

#### Introduire un sinistre et le transférer à Atradius Collections

Parfois, vos clients ne vous paient pas. C'est l'une des principales raisons pour souscrire une assurance-crédit. Nous avons simplifié la procédure pour déclarer vos sinistres.

Lorsqu'un acheteur est défaillant et que vous devez déclarer un sinistre à Atradius, Atradius Flow recueillera automatiquement vos données de facturation sur cet acheteur (par exemple, factures, notes de crédit, paiements et compensations). Tout ce que vous avez à faire est de déterminer le type de dossier (par ex. recouvrement et/ou sinistre), d'ajouter vos commentaires éventuels et de vérifier si tous les éléments pertinents ont été inclus avant d'envoyer le dossier à Atradius en un clic.

Vous bénéficierez de notre "Liste des dossiers introduits" qui vous donne une vue d'ensemble des dossiers que vous avez déclarés. Pour chaque dossier, vous avez la possibilité de suivre le processus de recouvrement et le suivi du sinistre. De plus, vous pouvez facilement mettre à jour le dossier si des changements devaient se produire dans votre livre client.

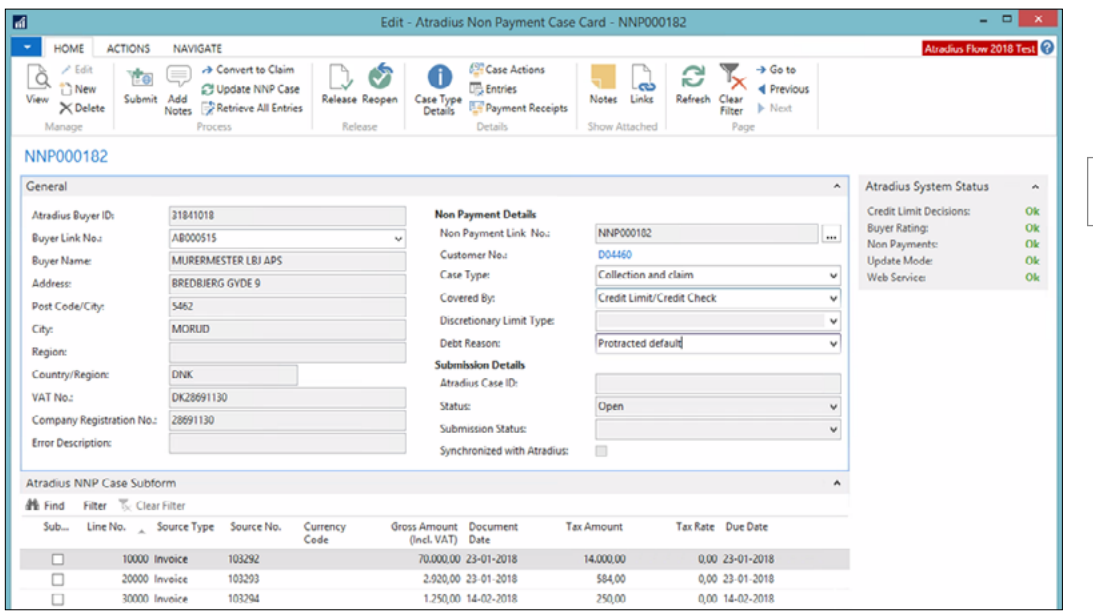

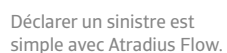

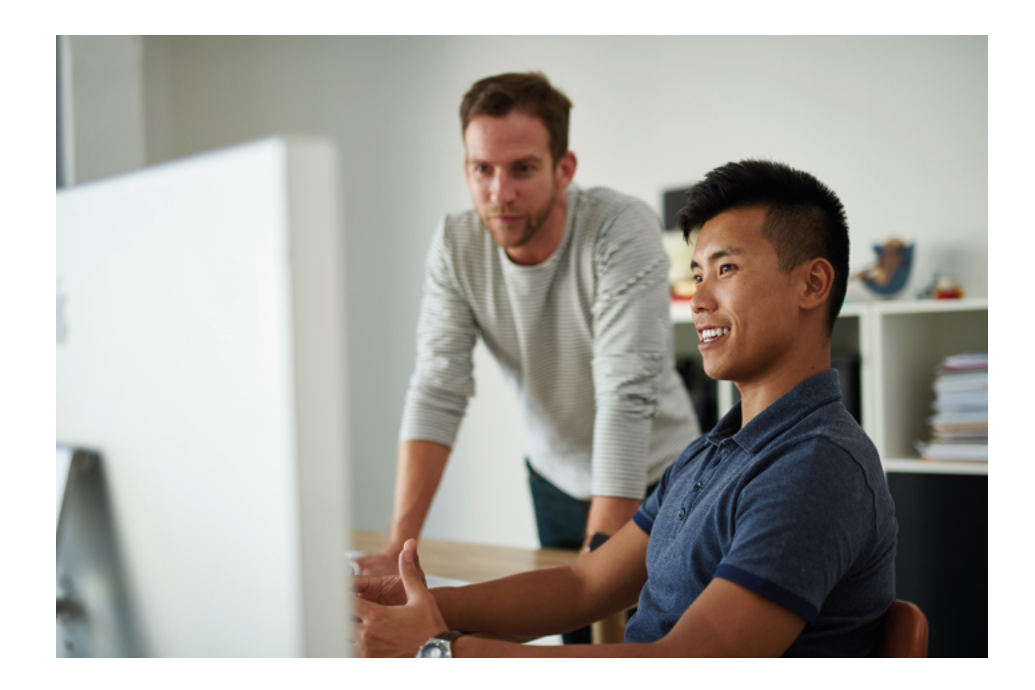

# Automatisez la plupart de vos procédures manuelles avec la fiche d'Action Atradius

## Fiche d'Action Atradius

La fiche d'Action Atradius vous aidera à gérer votre assurance-crédit. La fiche d'Action identifie les événements pertinents pour la gestion de votre assurance-crédit et recommande des actions spécifiques basées sur nos données communes dans Microsoft Dynamics. D'un simple clic, vous pouvez facilement et rapidement effectuer plusieurs actions à la fois.

La fiche d'Action Atradius propose:

- La mise à jour de votre limite de crédit dans votre système lorsqu'il y a de nouvelles décisions de limite de crédit ou des changements dans les décisions existantes.
- L'introduction en sinistre lorsqu'il y a des factures en souffrance sur des acheteurs/clients assurés.
- L'annulation automatique des limites de crédit internes dans votre système dans votre Fiche client et de votre limite de crédit Atradius, si vous n'avez pas travaillé avec ce client/acheteur depuis un certain temps. Il vous sera ainsi plus facile de gérer vos limites de crédit et d'en réduire les frais.

C'est pour cette raison que nous appelons cela la fiche d'Action Atradius: elle ne fait que suggérer des actions. Vous décidez si vous souhaitez suivre les suggestions tout en gardant le contrôle. La fiche d'Action Atradius vous aide à gérer votre assurance-crédit et à respecter facilement les conditions de votre police.

#### Plus de sécurité, moins de saisie manuelle

Atradius Flow vous donne exactement ce que son nom indique: le Flow, une circulation fluide des données. En intégrant l'assurance-crédit à Microsoft Dynamics, la personne qui gère l'assurance-crédit est plus efficace tout en minimisant les risques d'erreurs.

#### Comment mettre en place Atradius Flow?

- 1. Prendre Atradius Flow pour Microsoft Dynamics NAV ou 365 Business Central.
- 2. Atradius facilitera l'installation et la configuration d'Atradius Flow pour MD NAV ou 365 Business Central, via votre partenaire Microsoft Dynamics.
- 3. Liez les acheteurs d'Atradius à votre base clients/ acheteurs dans MD NAV ou 365 Business Central.
- 4. Vous êtes prêt à vous lancer dans la gestion de votre assurance-crédit via Microsoft Dynamics NAV ou 365 Business Central.

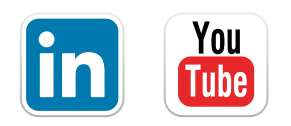

Atradius 159 rue Anatole France CS 50118 92596 Levallois-Perret Cedex E-mail: info.fr@atradius.com

www.atradius.fr